================ 第十课 内存管理 ================

一、内存空间 ------------

1. 地址空间  $\sim$   $\sim$   $\sim$   $\sim$   $\sim$   $\sim$   $\sim$ 

地址空间是程序可寻址的最大范围。 32位操作系统的地址空间为[0, 4G),2^32=4G。 地址空间越大,编写程序越容易。

2. 地址空间的划分 ~~~~~~~~~~~~~~~~~

- 1) 用户地址空间:[0, 2G)
- A. 存放用户的程序代码和数据。 用户空间中的程序代码不能直接访问(可以通过WIN32 APIs间接访问) 内核空间中的程序代码和数据。
- B. 空指针区: NULL区,  $[0, 64K)$ 系统将地址值小于64K的指针都认作空指针。
- C. 用户区:[64K, 0x7FFF0000)
- D. 禁入区:[0x7FFF0000, 2G),2G-0x7FFF0000=64K
- 2) 内核地址空间:[2G, 4G)

存放内核程序代码和数据,如系统驱动等。 内核地址空间的程序代码可以访问用户地址空间的程序代码和数据。

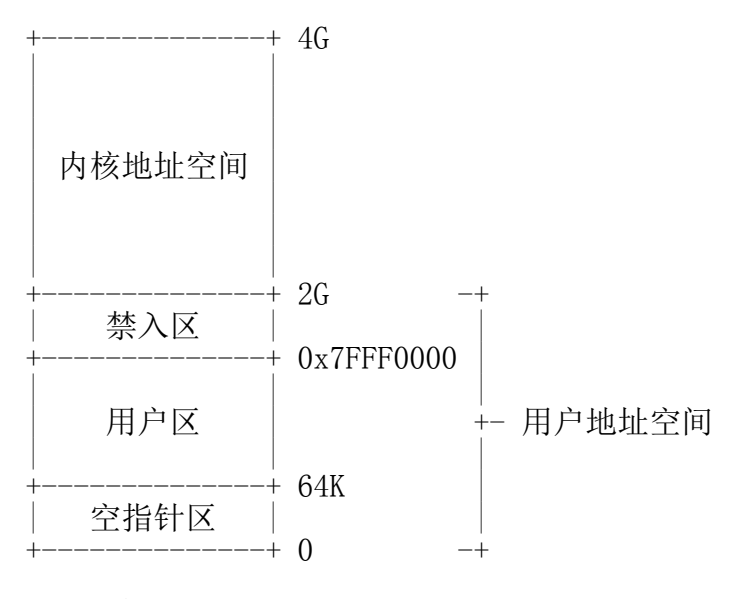

3. 区域  $\sim$  $\sim$  $\sim$  $\sim$  $\sim$  区域就是一块连续的内存。 区域的大小一般为64K或64K的整数倍。 每个区域都有特定的状态:

1) 空闲:未被使用 2) 私有:已被预定

3) 映像:存放代码

4) 映射:存放数据

4. 物理内存  $\sim$   $\sim$   $\sim$   $\sim$   $\sim$   $\sim$   $\sim$ 

半导体内存,内存条。 系统可以使用的实际内存。 CPU可以直接访问的内存。

5. 分页文件  $\sim$   $\sim$   $\sim$   $\sim$   $\sim$   $\sim$   $\sim$ 

将磁盘文件(pagefile.sys)虚拟成内存使用。 CPU如果要访问其中的数据,必须先将该数据通过换页读到物理内存中。 物理内存空间不够时,同样通过换页将暂时不用的数据写到分页文件中。

6. 虚拟内存  $\sim$   $\sim$   $\sim$   $\sim$   $\sim$   $\sim$   $\sim$ 

相对于每个进程而言的,独立且连续的虚拟地址空间。 具体每个地址单元,究竟映射到物理内存或分页文件的哪个字节, 完全由操作系统动态管理和维护,对程序员完全透明。

7. 内存页  $\sim$  $\sim$  $\sim$  $\sim$  $\sim$  $\sim$ 

系统管理内存的最小单位。内存页大小为4K字节。 每个内存页都有特定的权限。

8. 页目表  $\sim$  $\sim$  $\sim$  $\sim$  $\sim$  $\sim$ 

32位地址:

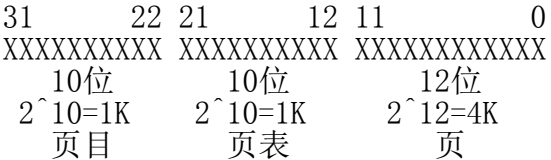

页目包含1K项,每项对应一个页表,页表包含1K项,每项对应一个页, 页包含4K项,每项对应一个字节。32位地址空间:1K\*1K\*4K=4G。

9. 内存访问  $\sim$   $\sim$   $\sim$   $\sim$   $\sim$   $\sim$   $\sim$ 

1) 首先根据虚拟内存地址在物理内存中查找对应的位置。 如果找到,则访问其中的数据,否则执行2);

- win32\_10.txt 2) 其次根据虚拟内存地址在分页文件中查找对应的位置。 如果没找到(野指针), 则返回错误, 否则执行3);
- 3) 将与该虚拟地址对应的,分页文件中的内存页换入物理内存, 同时将原物理内存页换出到分页文件,执行4);
- 4) 访问物理内存中的数据。
- 10. 内存分配  $\sim$   $\sim$   $\sim$   $\sim$   $\sim$   $\sim$   $\sim$   $\sim$
- 1) 虚拟内存分配:分配大内存(1M以上)。

并非特定在物理内存或分页文件中分配。 小内存也可以用这种方式分配,但常用于分配大内存。

2) 堆内存分配:分配小内存(1M以下)。

malloc/new。 大内存也可以用这种方式分配, 但内存块之间会产生内存空洞,造成浪费。

3) 栈内存分配:操作系统自动维护。

二、虚拟内存 ------------

1. 特点  $\sim$  $\sim$  $\sim$  $\sim$  $\sim$ 

速度快,分配大内存效率高。将内存和地址的分配分别执行。 可以先分配地址,直到需要时再绑定(提交)到内存。 常用于大型电子表格等的处理。

2. 分配虚拟内存 ~~~~~~~~~~~~~~~

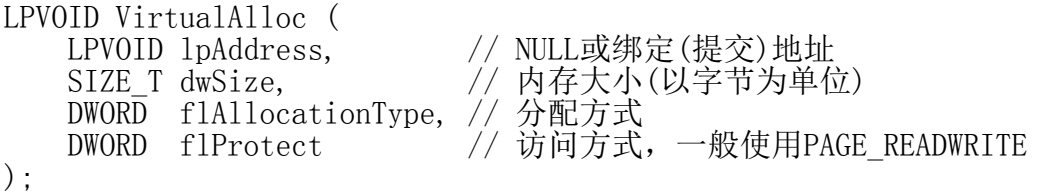

成功返回虚拟内存地址,失败返回NULL。

flAllocationType取值: MEM COMMIT - 在物理内存或分页文件中分配地址同时绑定(提交)到内存 如买现房,有地址有房子 MEM\_RESERVE - 只分配地址不绑定(提交)到内存 如买期房,有地址无房子

获取内存状态:

void GlobalMemoryStatus ( LPMEMORYSTATUS 1pBuffer // 内存状态信息 第 3 页  $)$ ;

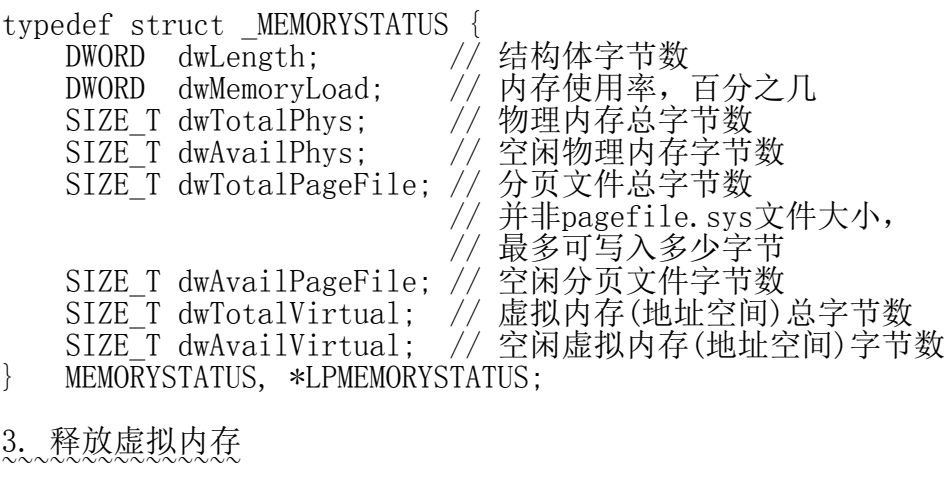

BOOL VirtualFree ( LPVOID lpAddress, // 虚拟内存地址 SIZE\_T dwSize, // 释放字节数,0表示全部释放 DWORD dwFreeType // 释放方式 );

成功返回TRUE,失败返回FALSE。

dwFreeType取值: MEM\_DECOMMIT - 解绑定(反提交),只释放内存,不释放地址 MEM\_RELEASE - 同时释放内存和地址, dwSize参数必须取0

注意:内存绑定(提交)以页(4096字节)为单位。

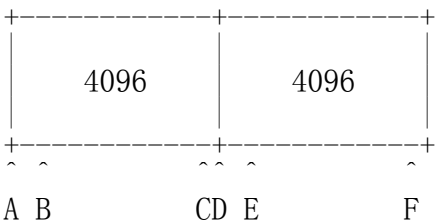

在A/B/C处提交,VirtualAlloc函数返回的地址与A一样。 在D/E/F处提交,VirtualAlloc函数返回的地址比A大4096。

范例: WinVirtual

三、堆内存 ----------

1. 特点  $\sim$  $\sim$  $\sim$  $\sim$  $\sim$ 

适合小内存分配,一般小于1M内存。 一般每个程序都有自己的堆,默认大小为1M,会根据使用情况进行调整。 每个进程都有默认的堆空间,malloc/new从这些堆中分配堆内存。

win32\_10.txt

2. 获取调用进程的首个堆  $\sim$ ~~~~~~~~~~~~~~~~~~~~

HANDLE GetProcessHeap (void);

成功返回调用进程首个堆的句柄,失败返回NULL。

3. 获取调用进程的所有堆  $\sim$ ~~~~~~~~~~~~~~~~~~~~

DWORD GetProcessHeaps ( DWORD NumberOfHeaps, // 堆句柄数组容量, // 即最多能容纳几个句柄<br>// 堆句柄数组 PHANDLE ProcessHeaps );

成功返回调用进程堆的个数,堆句柄放在ProcessHeaps数组中, 失败返回0。

4. 创建堆  $\sim$  $\sim$  $\sim$  $\sim$  $\sim$  $\sim$ 

```
HANDLE HeapCreate (
   DWORD flOptions, // 创建选项
 DWORD dwInitialSize, // 初始字节数
 DWORD dwMaximumSize // 最大字节数,0表示无限大
);
成功返回堆句柄,失败返回NULL。
```
flOptions取值: HEAP\_GENERATE\_EXCEPTIONS - 从堆中分配内存失败抛出异常 HEAP\_NO\_SERIALIZE - 一 支持对堆内存的不连续存取

5. 分配堆内存  $\sim$   $\sim$   $\sim$   $\sim$   $\sim$   $\sim$   $\sim$   $\sim$ 

LPVOID HeapAlloc ( HANDLE hHeap, // 堆句柄 DWORD dwFlags, // 分配方式 DWORD dwBytes // 内存大小(以字节为单位) );

成功返回堆内存地址,失败返回NULL。

dwFlags为以下值的位或: HEAP GENERATE EXCEPTIONS - 从堆中分配内存失败抛出异常<br>HEAP\_NO\_SERIALIZE > 调HeapCreate函数时<br>/ 已指定的此处可略 - 支持对堆内存的不连续存取 HEAP\_ZERO\_MEMORY - 初始化清零

6. 释放堆内存  $\sim$   $\sim$   $\sim$   $\sim$   $\sim$   $\sim$   $\sim$   $\sim$ 

win32\_10.txt

BOOL HeapFree ( HANDLE hHeap, // 堆句柄 DWORD dwFlags, // 释放方式,只能取HEAP\_NO\_SERIALIZE LPVOID lpMem // 堆内存地址 ); 成功返回TRUE,失败返回FALSE。 7. 销毁堆  $\sim$  $\sim$  $\sim$  $\sim$  $\sim$  $\sim$ BOOL HeapDestroy ( HANDLE hHeap // 堆句柄 ); 成功返回TRUE,失败返回FALSE。 当堆被销毁时,其中的所有堆内存自动被释放。 8. Windows平台的malloc/new实现实际就是调用了上述堆函数 ~~~~~~~~~~~~~~~~~~~~~~~~~~~~~~~~~~~~~~~~~~~~~~~~~~~~~~ 范例: WinHeap 四、栈内存 ---------- 1. 每个线程都有自己的栈,默认大小为1M字节。 2. 操作系统自动维护栈内存的分配与释放。 3. Windows提供了\_alloca函数,用于在栈上分配内存。 五、内存映射文件 ---------------- 1. 基本概念  $\sim$   $\sim$   $\sim$   $\sim$   $\sim$   $\sim$   $\sim$ 

1) 将文件映射成内存来使用,即以访问内存的方式操作文件。

2) 常用于进程间通信,比直接通过文件I/O进行进程间通信更高效。

2. 创建文件  $\sim$   $\sim$   $\sim$   $\sim$   $\sim$   $\sim$   $\sim$ 

用CreateFile创建,可读可写GENERIC\_READ | GENERIC\_WRITE。

3. 创建映射  $\sim$   $\sim$   $\sim$   $\sim$   $\sim$   $\sim$   $\sim$ 

HANDLE CreateFileMapping ( HANDLE hFile, // 文件句柄 LPSECURITY\_ATTRIBUTES lpAttributes, - The tect, the tect of the DWORD flProtect, the tect of the parameter of the DWORD flProtect, // 访问方式, PAGE\_READWRITE 第 6 页

win32\_10.txt // 可读可写 DWORD dwMaximumSizeHigh, // 映射总字节数高32位 DWORD dwMaximumSizeLow, // 映射总字节数低32位 LPCTSTR 1pName // 映射名, NULL表示匿名映射, // 其它进程无法访问 ); 成功返回映射句柄,失败返回NULL。 4. 加载映射  $\sim$   $\sim$   $\sim$   $\sim$   $\sim$   $\sim$   $\sim$ LPVOID MapViewOfFile ( HANDLE hFileMappingObject, //映射句柄<br>DWORD dwDesiredAccess, //访问方式 // 访问方式, FILE MAP ALL ACCESS // 可读可写<br>// 偏移量高32位 \  $DWORD$  dwFileOffsetHigh, 合成值必须是<br>区域粒度(64K)的整数倍 DWORD dwFileOffsetLow,  $//$  偏移量低32为 / SIZE\_T dwNumberOfBytesToMap // 映射的字节数, // 不能超过映射总字节数 ); 成功返回映射地址,失败返回NULL。 5. 使用映射  $\sim$   $\sim$   $\sim$   $\sim$   $\sim$   $\sim$   $\sim$ 以内存方式使用映射。 6. 卸载映射  $\sim$   $\sim$   $\sim$   $\sim$   $\sim$   $\sim$   $\sim$ BOOL UnmapViewOfFile ( LPCVOID lpBaseAddress // 映射地址 ); 成功返回TRUE, 失败返回FALSE。 7. 关闭映射  $\sim$   $\sim$   $\sim$   $\sim$   $\sim$   $\sim$   $\sim$ CloseHandle 8. 关闭文件  $\sim$   $\sim$   $\sim$   $\sim$   $\sim$   $\sim$   $\sim$ CloseHandle 9. 打开映射  $\sim$   $\sim$   $\sim$   $\sim$   $\sim$   $\sim$   $\sim$ HANDLE OpenFileMapping ( DWORD dwDesiredAccess, // 访问方式, FILE MAP ALL ACCESS // 可读可写 BOOL bInheritHandle, // 子进程是否可以继承 第 7 页

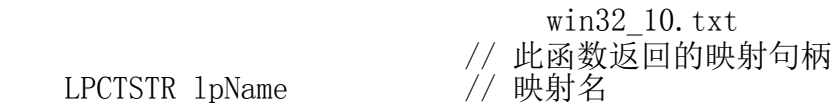

LPCTSTR 1pName

);

成功返回映射句柄,失败返回NULL。

10. 基于内存映射文件的进程间通信 ~~~~~~~~~~~~~~~~~~~~~~~~~~~~~~~

1) 写进程

创建文件->创建映射->加载映射->写入映射->卸载映射->关闭映射->关闭文件

2) 读进程

打开映射->加载映射->读取映射->卸载映射->关闭映射

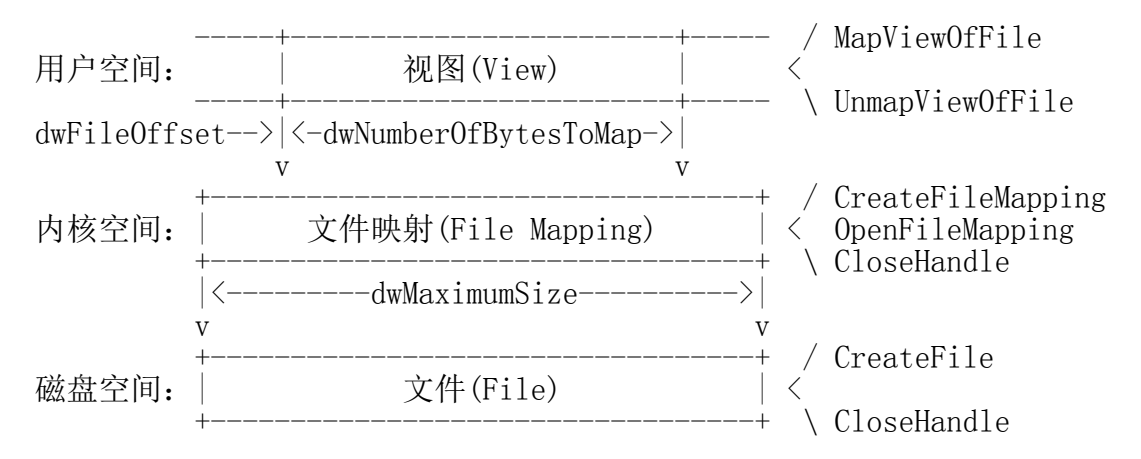

范例: WinMap、WinRead

六、句柄 --------

句柄表:

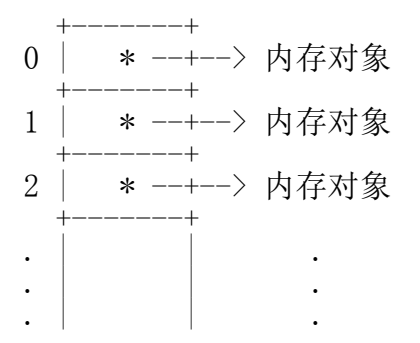

句柄就是内存对象地址在句柄表中的索引。 通过句柄不能直接访问内存,只能通过APIs函数操作其所标识的对象。